# **Logger Documentation**

*Release 1.0.0*

**Nickolas Whiting**

March 28, 2016

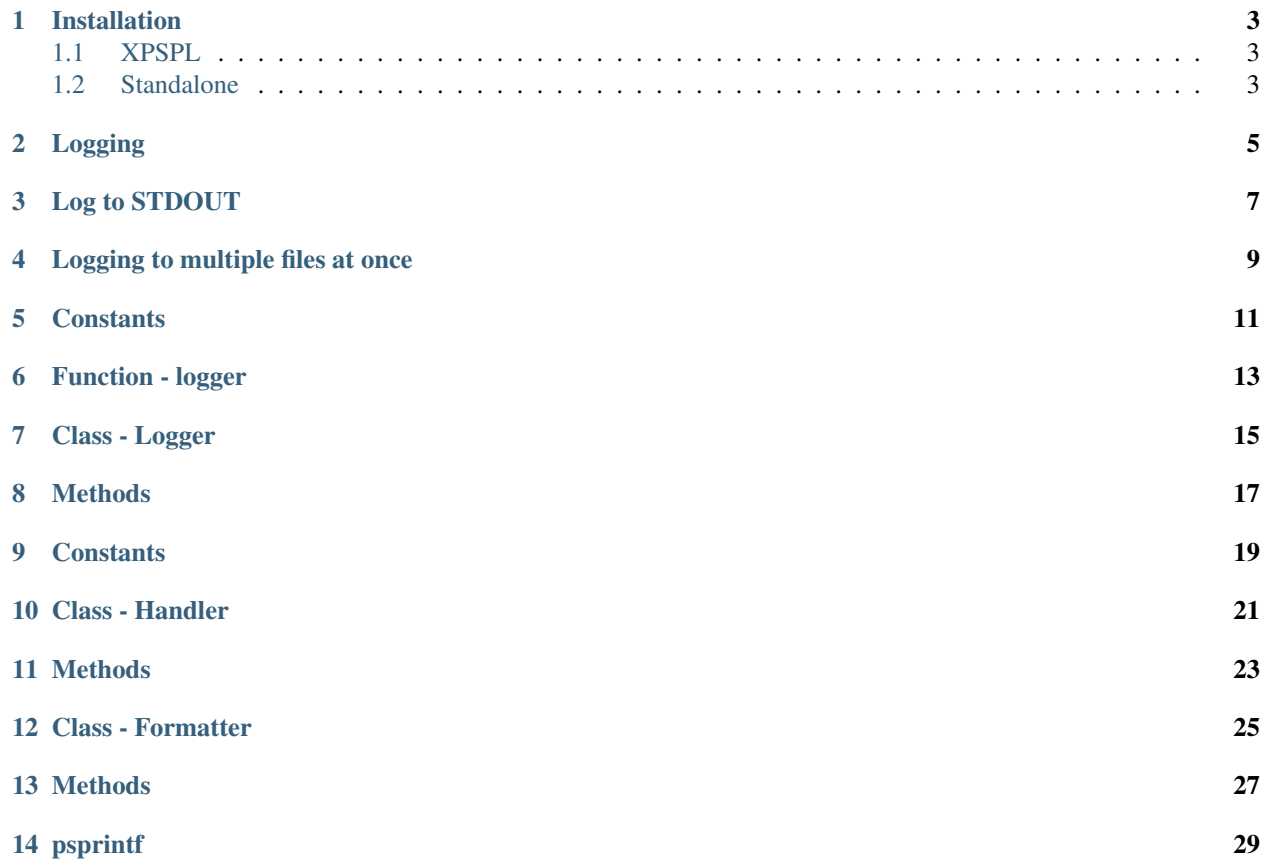

A stupid simple logger based on Python's logger.

### **Installation**

### <span id="page-6-1"></span><span id="page-6-0"></span>**1.1 XPSPL**

Logger is already installed on your system.

# <span id="page-6-2"></span>**1.2 Standalone**

Download the [latest.](https://github.com/prggmr/logger/archive/master.zip)

Include in configuration.

require\_once 'logger/\_\_init\_\_.php';

# **Logging**

<span id="page-8-0"></span>Logging is performed using the logger function.

This returns a Logger object used to log using the methods debug, info, warning, error, critical in that order using a 0 - 5 level.

Logger also provides the ability to globally share logs using a single api and with good practice control our systems entire log with a single constant definition.

**Log to STDOUT**

<span id="page-10-0"></span>Create a new logger and send output to STDOUT.

```
\langle ?php \rangle$log = logger('foo-log');
$formatter = new Formatter(
   '[{date}] [{str_code}] {message}'.PHP_EOL
);
$log->add_handler(new Handler(
   $formatter, STDOUT
));
$log->info('About to perform foo action');
```
# **Logging to multiple files at once**

<span id="page-12-0"></span>Creates a new logger and sends output to STDOUT and log file.

```
<?php
$log = logger('foo-log');
$formatter = new Formatter(
   '[{date}] [{str_code}] {message}'.PHP_EOL
);
$log->add_handler(new Handler(
   sformatter, STDOUT
));
$log->add_handler(new Handler(
   $formatter, '/tmp/foo.log'
));
```
### **Constants**

<span id="page-14-0"></span>LOGGER\_LOG\_LEVEL

The default log level code to use when logging.

This constant must only be set once!

# **Function - logger**

<span id="page-16-1"></span><span id="page-16-0"></span>**logger**([*\$name = false* ]) Returns a logger identified by the given name. If the logger does not exist it is created. Parameters **string** – Name of the logger Return type object Logger

**Class - Logger**

<span id="page-18-0"></span>Stupid simple logging utility for XPSPL based on Pythons logger.

### **Methods**

<span id="page-20-1"></span><span id="page-20-0"></span>**instance**()

Returns an instance of the singleton.

Passes args to constructor

**\_\_clone**() Disallow cloning

**add\_handler**(*\$handler*)

Adds a handler.

Parameters **object** – HJandler

#### Return type void

**log**(*\$code*, *\$message*) Logs a message.

#### **Parameters**

- **integer** Log level code.
- **string** Message to log.

#### Return type void

#### **debug**(*\$message*)

Logs a debug message.

#### Parameters **string** – Message to log.

#### Return type void

#### **info**(*\$message*)

Logs a info message.

#### Parameters **string** – Message to log.

#### Return type void

#### **warning**(*\$message*)

Logs a warning message.

Parameters **string** – Message to log.

#### Return type void

**error**(*\$message*) Logs a error message. <span id="page-21-0"></span>Parameters **string** – Message to log.

Return type void

**critical**(*\$message*) Logs a critical message.

Parameters **string** – Message to log.

Return type void

**get\_logger**(*\$logger*) Returns a new logger.

Parameters **string** – Name of the logger.

Return type object Logger

### **Constants**

#### <span id="page-22-0"></span>DEBUG

Detailed information, typically of interest only when diagnosing problems.

#### INFO

Confirmation that things are working as expected.

#### WARNING

An indication that something unexpected happened, or indicative of some problem in the near future (e.g. 'disk space low').

The software is still working as expected.

#### ERROR

Due to a more serious problem, the software has not been able to perform some function.

#### CRITICAL

A serious error, indicating that the program itself may be unable to continue running.

**CHAPTER 10**

**Class - Handler**

<span id="page-24-0"></span>Handler

Handles a log message

### **Methods**

<span id="page-26-1"></span><span id="page-26-0"></span>**\_\_construct**(*\$formatter*, *\$output*[, *\$level = 2* ]) Sets the formatter.

#### **Parameters**

- **object** –
- **resource** Output resource or file
- **integer** Code level to log, anything greater than the given code will be logged.

Return type void

**handle**(*\$code*, *\$message*) Handles a message.

**Parameters** 

- **integer** Log level code.
- **string** Message to handle.

#### Return type void

#### **\_make\_writeable**()

Makes the output writeable.

This will create a non-blocking stream to the given file.

Return type boolean

### **Class - Formatter**

<span id="page-28-0"></span>Formatter

Formats a log message.

The formatter allows for the following parameters.

%date - Date of the log %message - Log message %code - Error Code Level %str\_code - String representation of the error code

### **Methods**

<span id="page-30-1"></span><span id="page-30-0"></span>**\_\_construct**(*\$format*) Create a formatter.

Parameters **object** – String format to log a message

Return type void

**format**(*\$code*, *\$message*) Handles a message.

#### Parameters

- **integer** Log level code.
- **string** Message to handle.

Return type void

# **psprintf**

<span id="page-32-1"></span><span id="page-32-0"></span>**psprintf**()

Returns a formatted string. Accepts named arguments.

Last updated on 02/04/13 10:38pm

Index

# Symbols

\_\_clone() (built-in function), [17](#page-20-1) \_\_construct() (built-in function), [23](#page-26-1) , [27](#page-30-1) \_make\_writeable() (built-in function), [23](#page-26-1)

### A

add\_handler() (built-in function), [17](#page-20-1)

# C

critical() (built-in function), [18](#page-21-0)

### D

debug() (built-in function), [17](#page-20-1)

### E

error() (built-in function), [17](#page-20-1)

### F

format() (built-in function), [27](#page-30-1)

### G

get\_logger() (built-in function), [18](#page-21-0)

### H

handle() (built-in function), [23](#page-26-1)

### I

info() (built-in function), [17](#page-20-1) instance() (built-in function), [17](#page-20-1)

### L

log() (built-in function), [17](#page-20-1) logger() (built-in function), [13](#page-16-1)

### P

psprintf() (built-in function), [29](#page-32-1)

### W

warning() (built-in function), [17](#page-20-1)